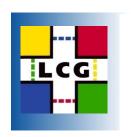

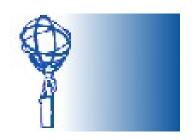

# Making ATLAS Central Services Reliable

B. Koblitz - CERN-IT

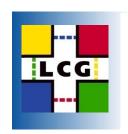

#### Overview

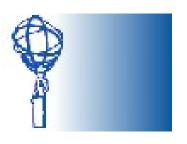

- What are the Atlas central services?
- Changes in the software development cycle for more reliable services
- Reliable hardware setups
- Monitoring: Noticing when things went wrong.
- Shifts, Expert on Call: How to fix things.

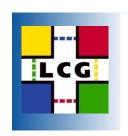

# **Atlas Central Services**

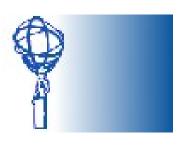

- Tier 0: Processing of data coming from the pit, Registration in Grid
- Production System: Database, Panda
- Site Services: Transfers out of CERN, within Clouds
- Central Catalogues: Location of datasets, subscriptions of datasets to sites
- AMI: Dataset metadata
- ... Many services like LFC, ProdDB (Oracle) I am not going to talk about here.

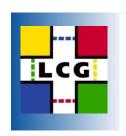

#### **Towards Production**

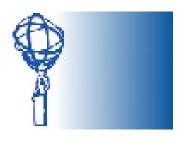

- Big changes for Atlas Distributed Computing in last year: Split into Development and Operation teams
  - Services are run by operations team, get releases from the developers
  - Quattorized base installation of service nodes, applications are installed via apt
- Development changed focus
  - Software releases with integration and testing cycle
  - Switch to RPM-based releases
  - Redesign: Changed to Oracle as Central Catalogue backend

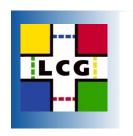

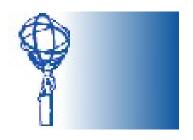

### Some Example Service Setups

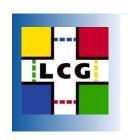

#### **Panda**

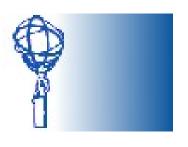

Panda: Pilot-based job submission system

Keeps Info
 on Pilots, jobs in Interface
 MySQL Dbs

 MySQL DBs crucial: hot spare and regular backup to HSM

Operated by Atlas DB team

Long-term goal: Oracle

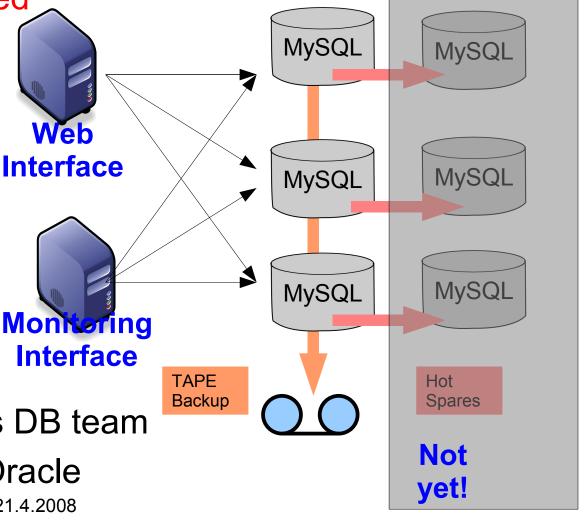

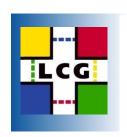

# Central Catalogues

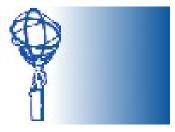

- Central store of dataset locations, subscriptions
- Separate systems for users and central services
- DNS round-robin used
- Moving to more powerful batch-type nodes
- Implementing actuators which take broken headnodes out of DNS setup

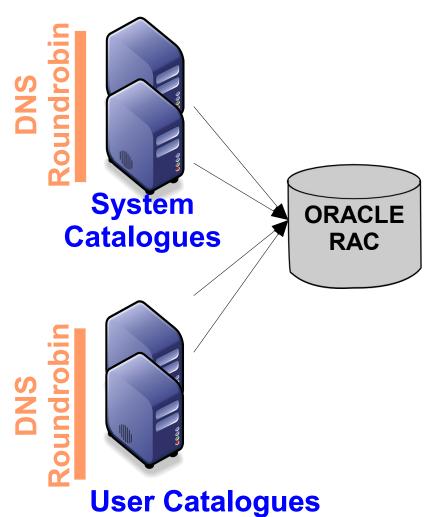

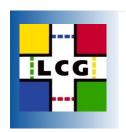

Site Services

- Aka VO-Boxes: Transfer of files from T0 and within Cloud
- Moved from 2 boxes with SS and MySQL to one (more powerful) box
- MySQL DB only holds transient state
- Have separate testbed, will have integration testbed

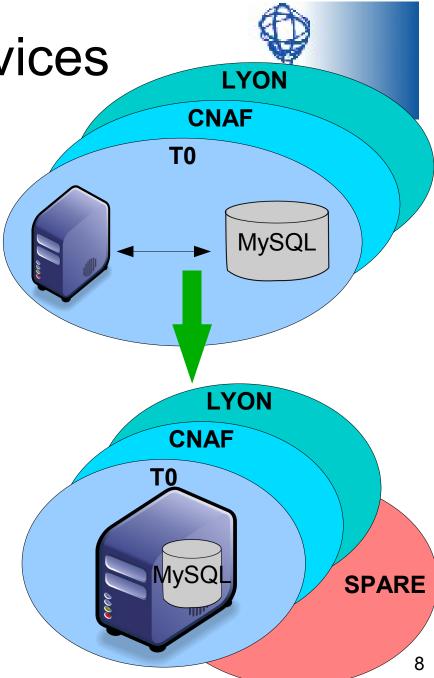

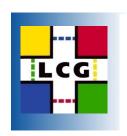

# Monitoring

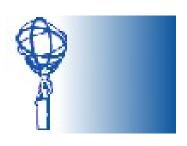

What are the Services doing?

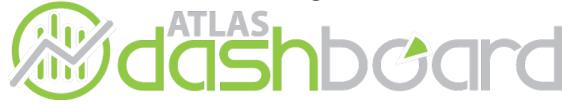

How are the Services doing?

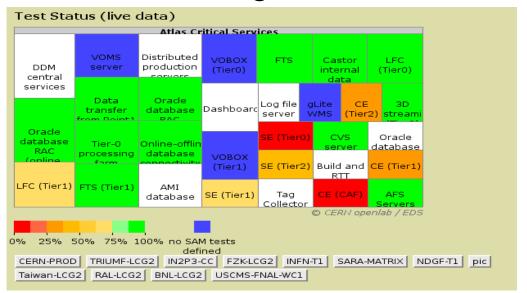

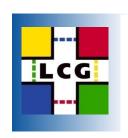

# Collecting Monitoring Info

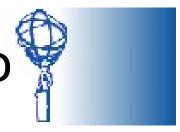

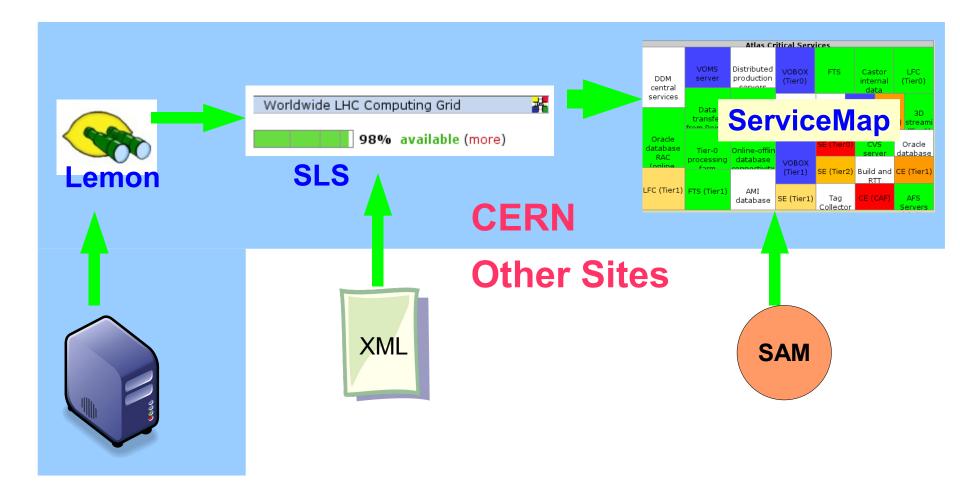

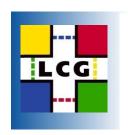

# Lemon: Example

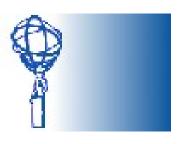

 Definition of a sensor for the site services, the exception tries to restart the service before sending an alarm:

```
"/system/monitoring/exception/ 30145" = nlist(
  "name", "dq2_ss_wrong",
  "descr", "DQ2 Site Services wrong",
  "active", true,
  "latestonly", false,
  "importance", 2,
  "alarmtext", "dq2 ss wrong",
  "correlation".
       "(4031:1 > 600) \mid | (4031:1 == -1)",
  "actuator", nlist("execve",
      "/etc/init.d/dg2-siteservices restart",
  "maxruns", 3,
  "timeout", 0,
  "silent", true,
  "active", true)
);
```

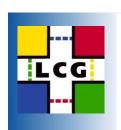

#### SLS: AMI

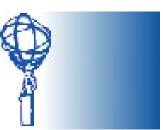

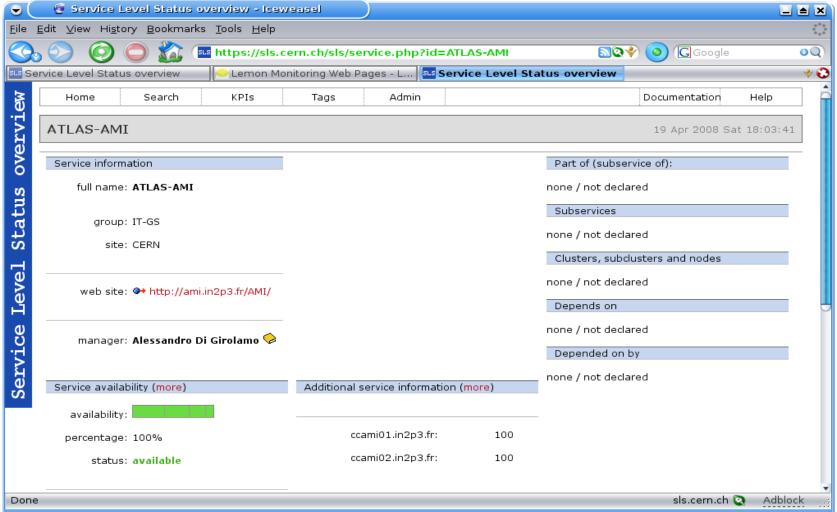

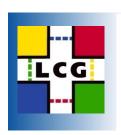

# GridMap

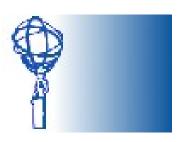

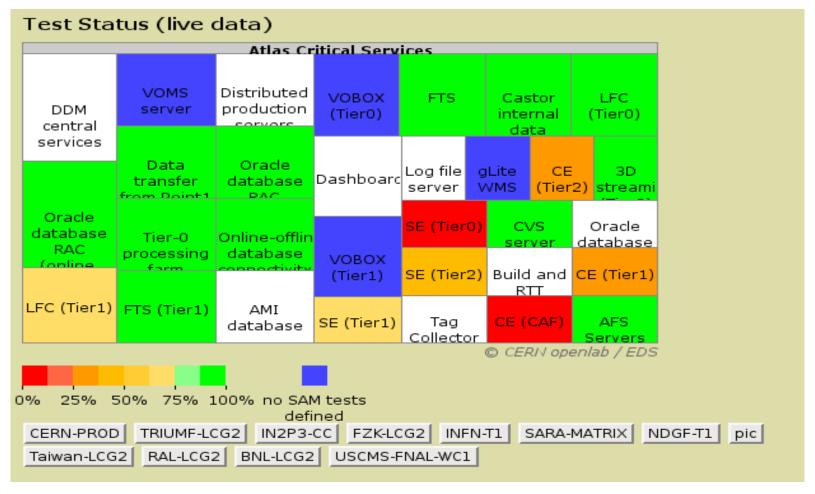

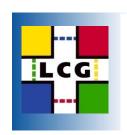

# Experiences with Monitoring

- Very positive feedback from external developers
- New SLS status service was provided by AMI team within hours
- SLS can be used for more than service availability:
   Show quotas for ATLCAL pool, there
- Currently we provide SLS information via AFS webspace + acron jobs, would like to go to a standalone server

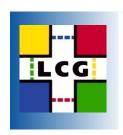

#### **ADC Shifts**

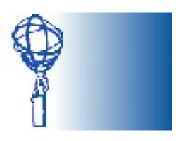

#### **ADCoS Infrastructure**

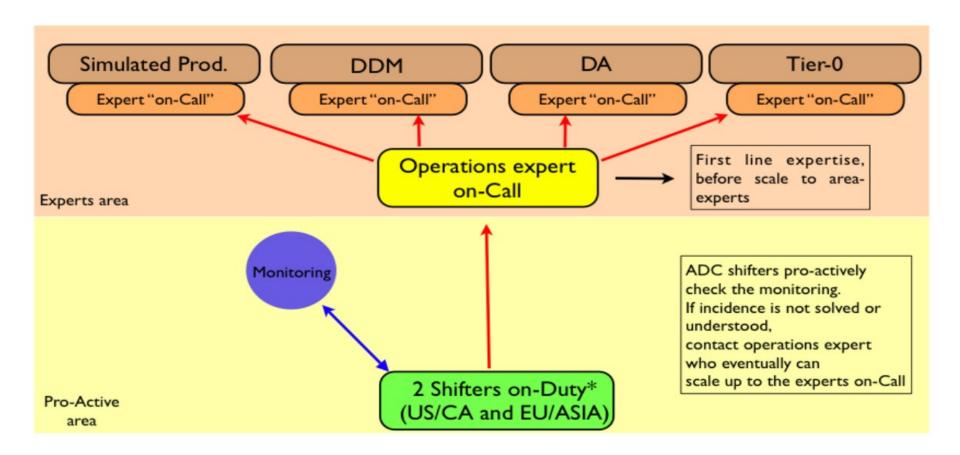

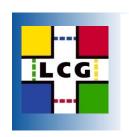

#### **Alarms**

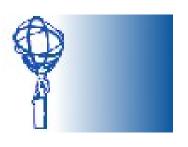

- All Alarms at CERN seen by operator and Expert-On-Call (not the shift-crew)
- Operator should have instructions to solve as many problems as possible
- When the operator cannot solve a problem, he will contact the Expert-On-Call
- All communications to the operators or component experts go through the Expert-On-Call

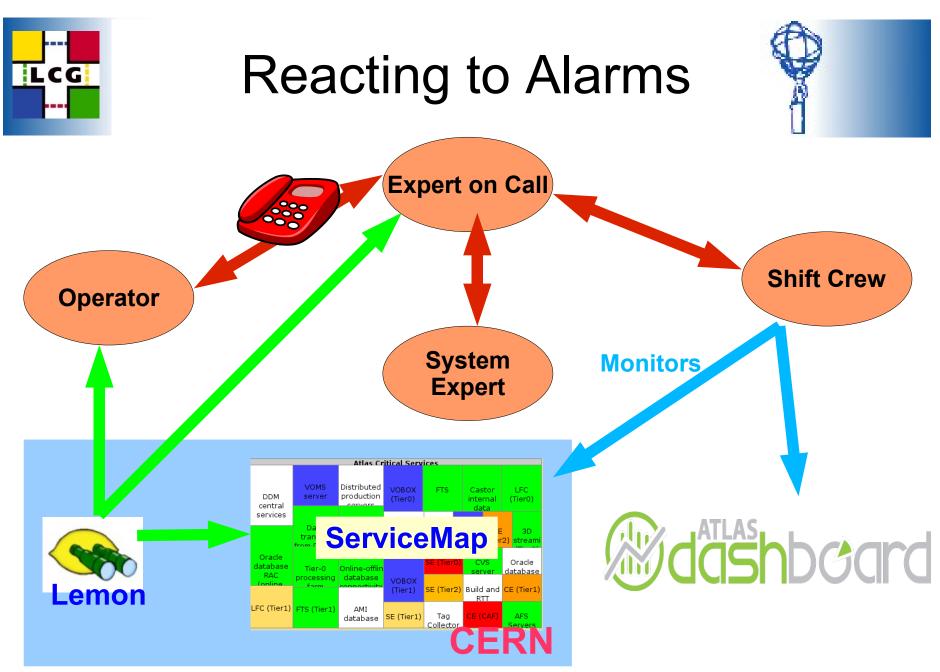

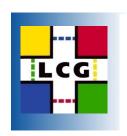

#### Still a lot to do...

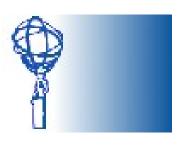

- Several services are still in preproduction stage and will need to integrated into the production environment
  - Deletion Service
  - Prestaging Service
  - Bamboo
- All these new services need sensors
- There are still many procedures to be written for the shift crews, Expert-On-Call and the operator.

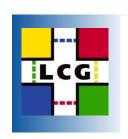

# Summary

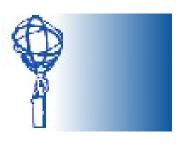

- In the past year there was a large, concerted effort to make the Atlas Central Services Production-Ready
- Introduced different Development and Operations teams, introduced Release Cycles
- Moving to reliable hardware, quattorized baseinstallation
- For monitoring the health of the services themselves we depend on Lemon at CERN, SLS and SAM otherwise. This information is complemented by the Dashboard.